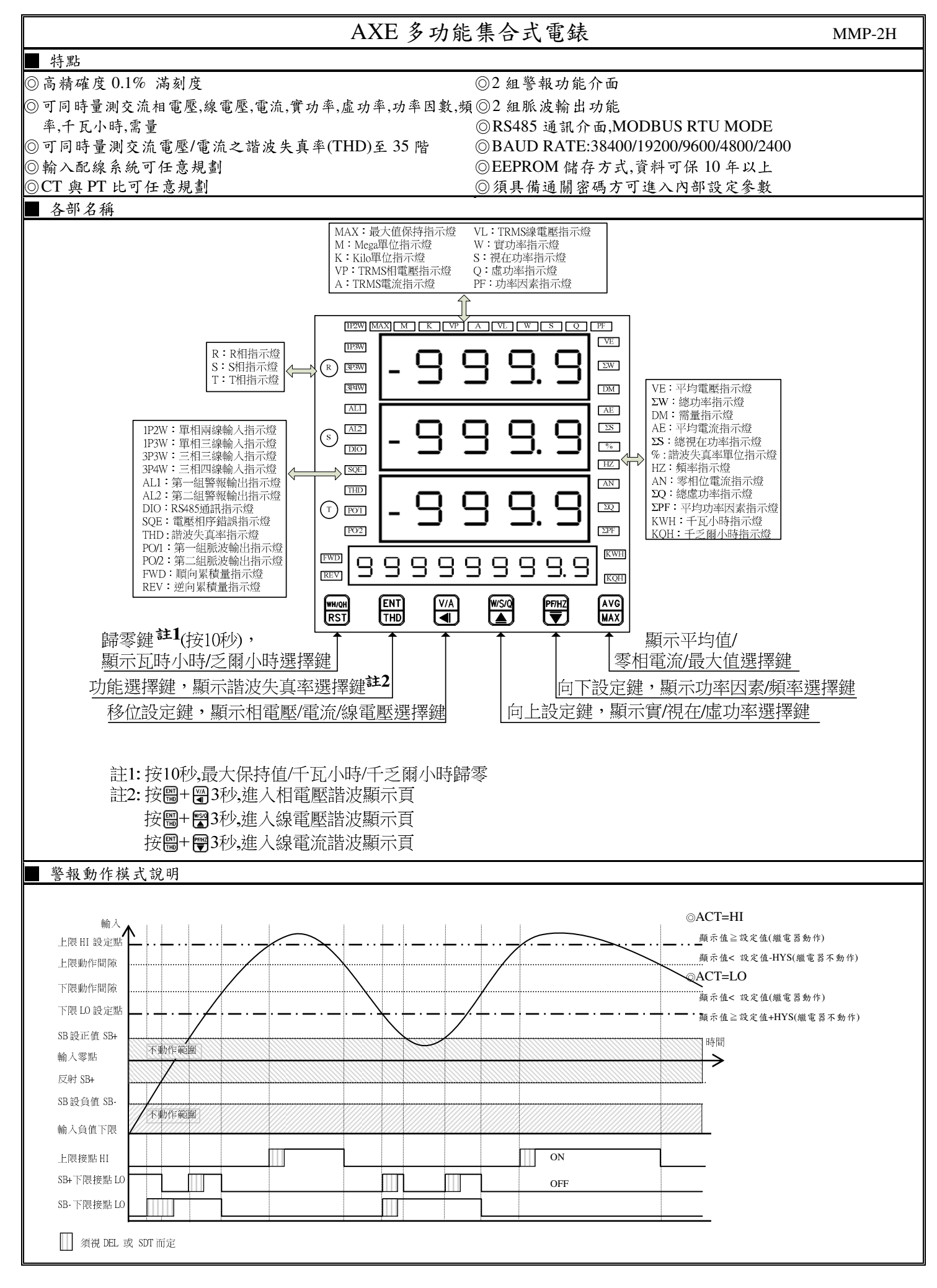

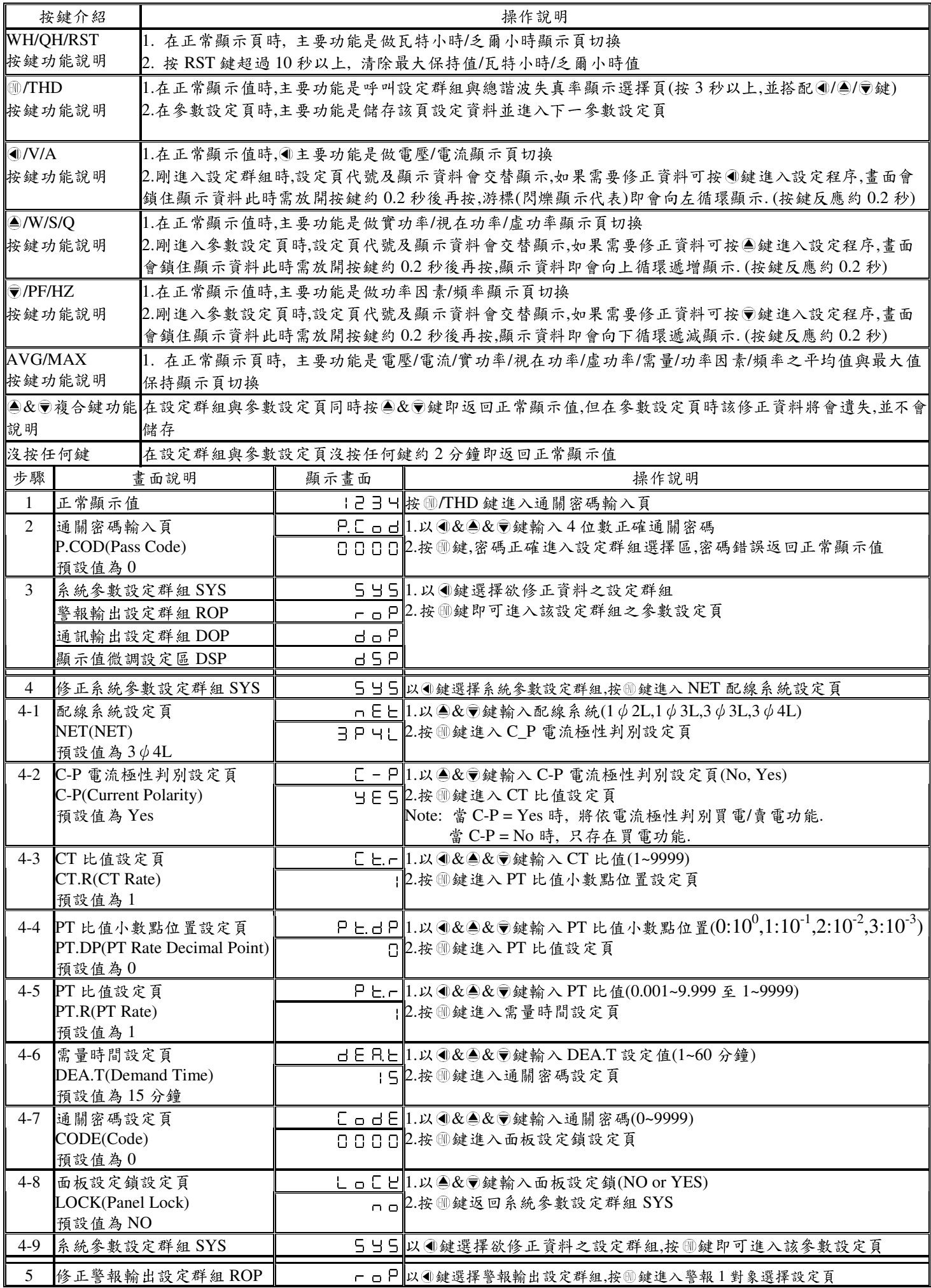

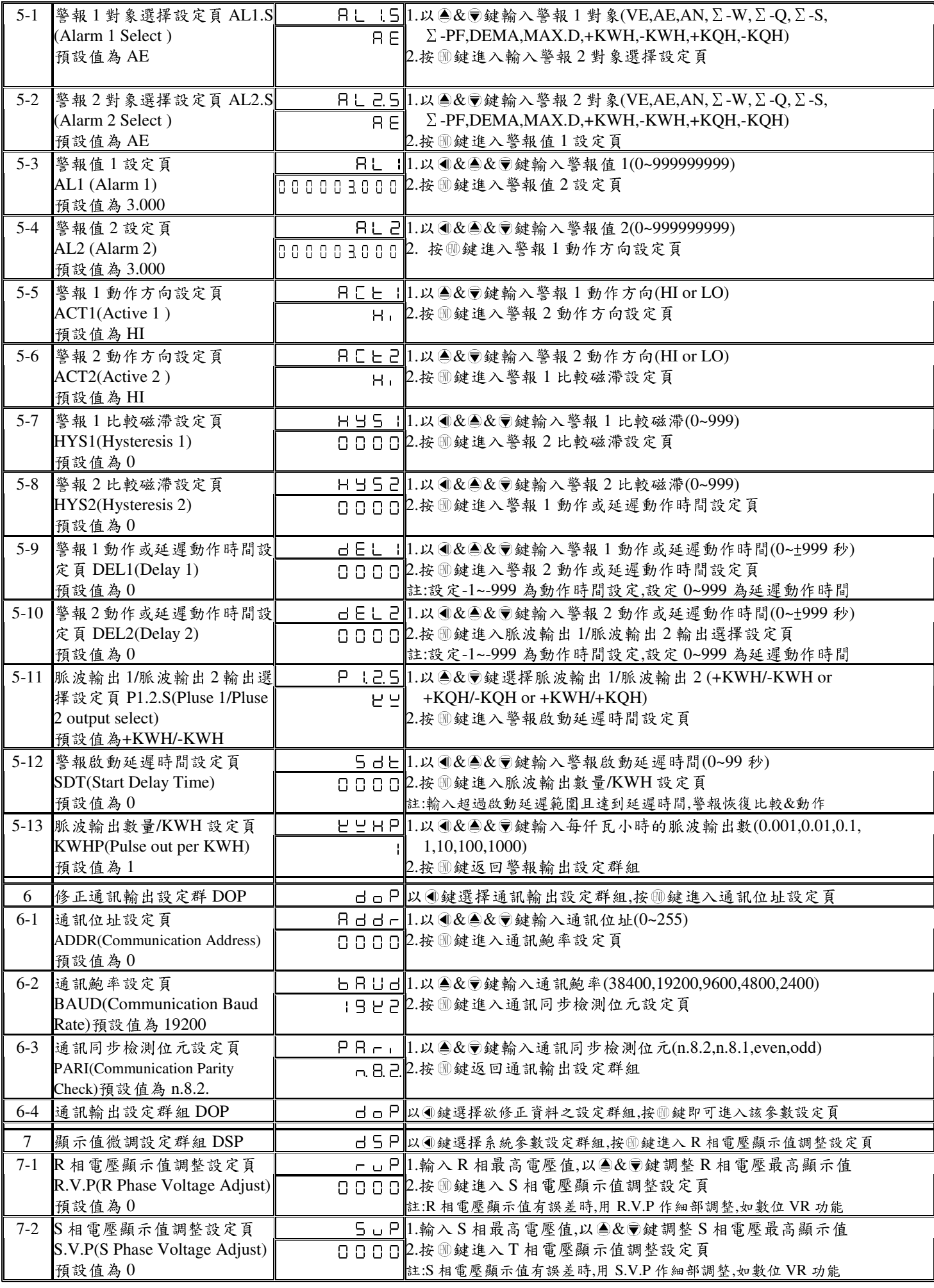

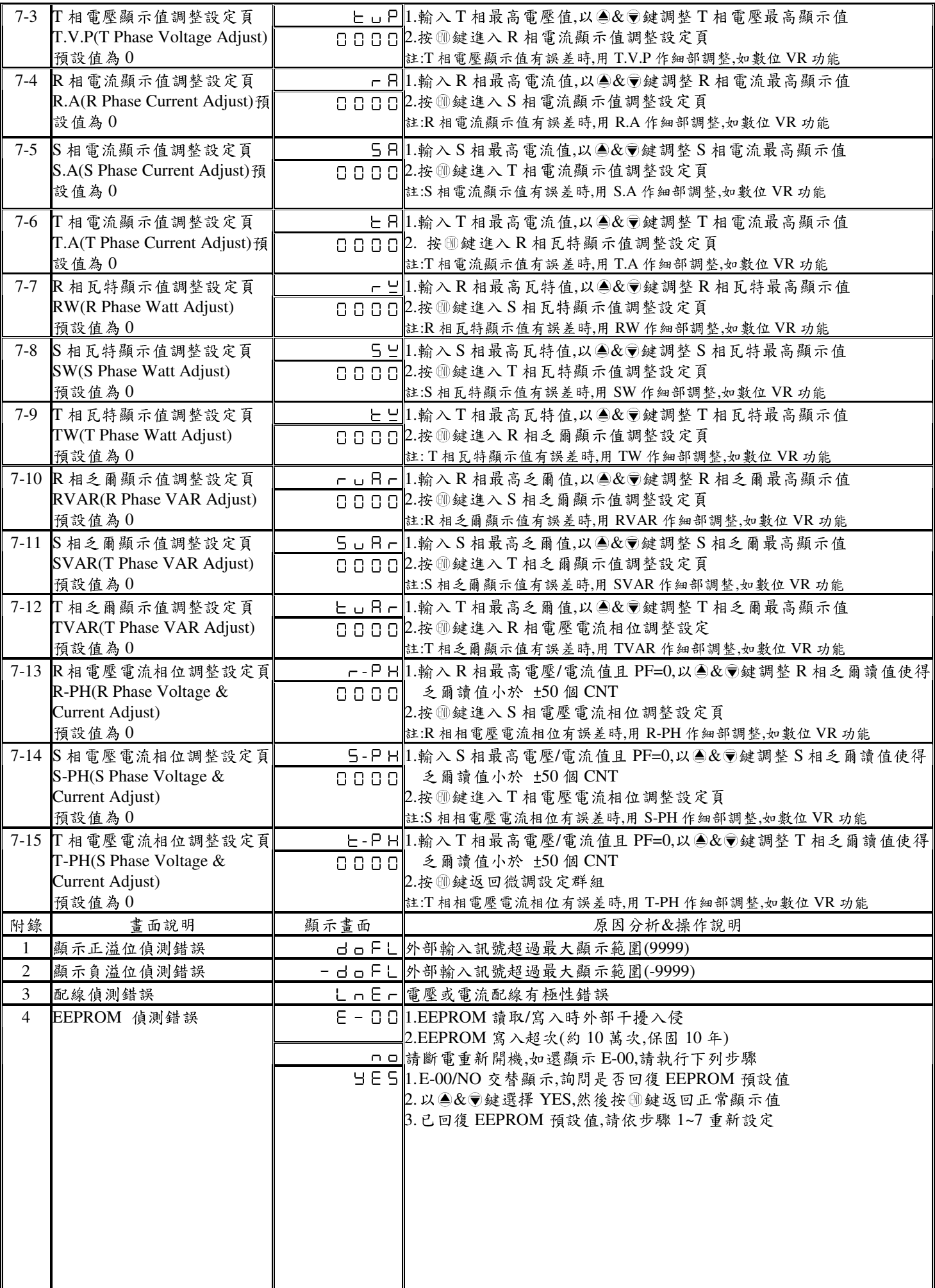

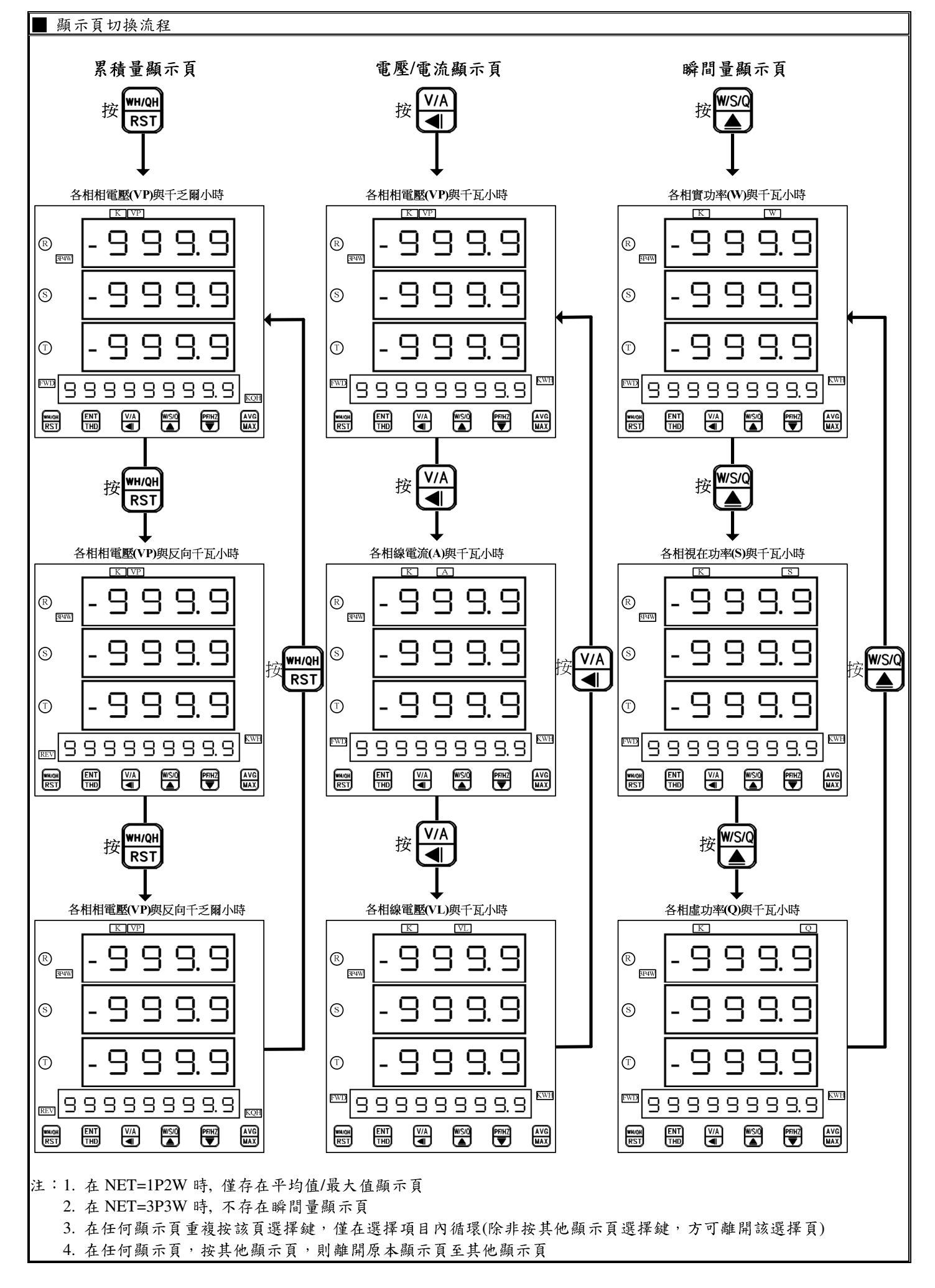

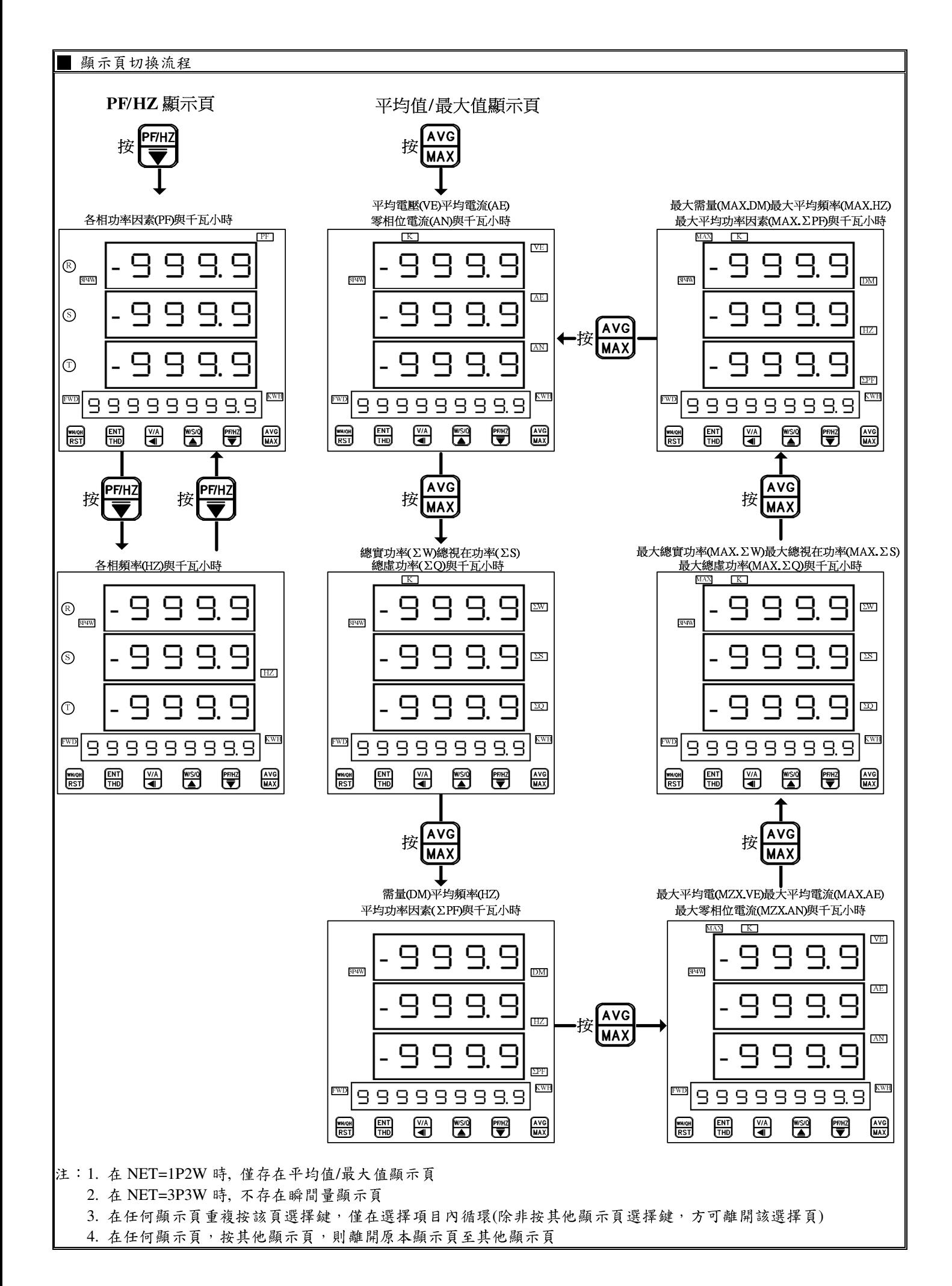

註:1.DEL:

動作時間設定:

警報發生時產生警報動作的時間

延遲動作時間:

警報發生時產生警報動作前的延遲時間

2.變更 CT 比之線電流顯示值對應關係與低值遮罩及不動帶對應關係

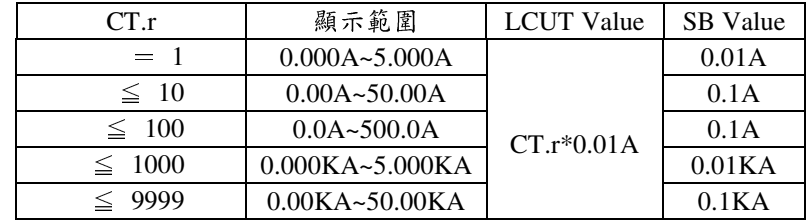

3.變更 PT 比之相電壓顯示值對應關係與低值遮罩及不動帶對應關係

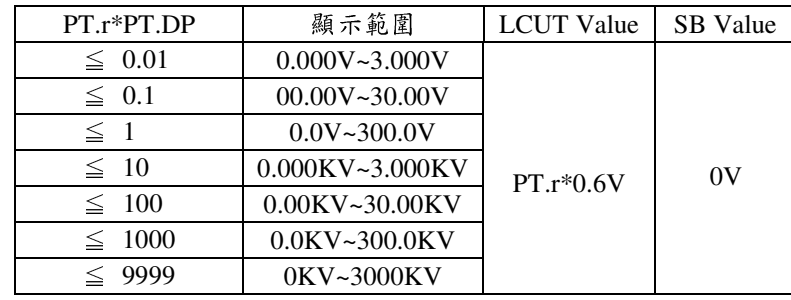

4.變更 CT 或 PT 比之瓦特顯示值對應關係與低值遮罩及不動帶對應關係

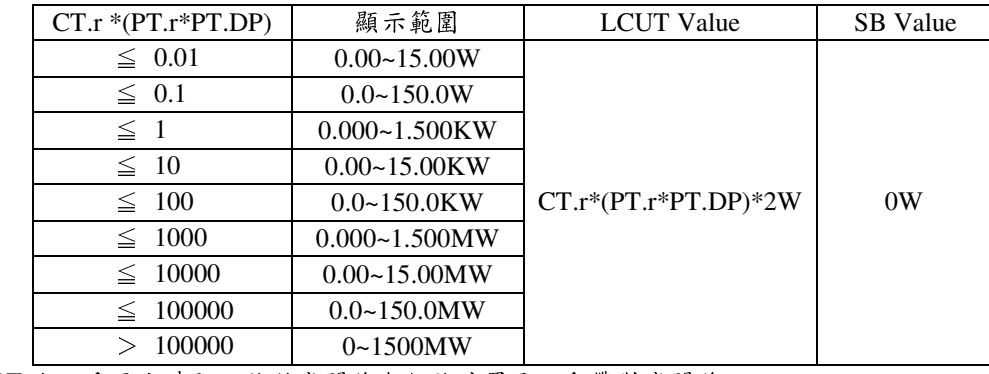

5.變更 CT 或 PT 比之千瓦小時顯示值對應關係與低值遮罩及不動帶對應關係

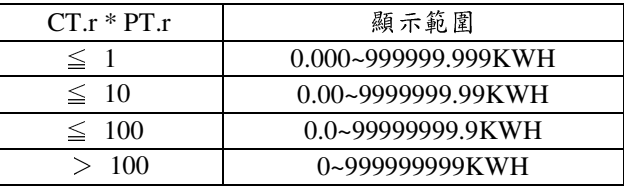

6.LCUT(低值遮罩):當顯示值 ≦ LCUT Value 時,顯示值為 0

SB(不動帶): 警報對象輸入值 ≧ SB 時,開始警報判斷

7.KWHP 脈波最大輸出數:61pluse/S

## MMP-2H Modbus RTU Mode Protocol Address Map

資料格式 16Bit/32Bit,帶正負號即 8000~7FFF( –32768~32767 ),80000000~7FFFFFFF(-2147483648~2147483647)

| 位址     | 名稱               | 說明                                                                                                | 動作               |
|--------|------------------|---------------------------------------------------------------------------------------------------|------------------|
| 0000   | ID               | 型號判別碼 MMP-2H 為 00                                                                                 | R                |
| 0001   | <b>STATUS</b>    | 目前警報輸出狀態,顯示範圍 0000~0003(0~3)(0:OFF,1:ON)                                                          | $\mathbf{R}$     |
|        |                  | (Bit0:AL1, Bit1:AL2)                                                                              |                  |
| 0002   | DISP-MODE        | 目前顯示模式,顯示範圍 000~0013(0~19) <sup>(4)</sup>                                                         | R/W              |
| 0003   | ACT1             | 警報動作方向,輸入範圍 0000~0001(0~1)(0:HI,1:LO)                                                             | R/W              |
| 0004   | ACT <sub>2</sub> | 警報動作方向,輸入範圍 0000~0001(0~1)(0:HI,1:LO)                                                             | R/W              |
| 0005   | DEM.T            | 需量時間設定,輸入範圍 0001~003C(1~60)                                                                       | R/W              |
| 0006   | AL1.S            | 第一組警報選擇對象,輸入範圍 0000~000C(0~12)                                                                    | R/W              |
|        |                  | $(0:VE, 1:AE, 2:AN, 3: \Sigma W, 4: \Sigma Q, 5: \Sigma S, 6: \Sigma PF, 7:DEMA, 8:MAX.D, 9:KWH,$ |                  |
|        |                  | A:-KWH, B:KQH, C:-KQH)                                                                            |                  |
| 0007   | AL2.S            | 第二組警報選擇對象,輸入範圍 0000~000C(0~12)                                                                    | R/W              |
|        |                  | $(0:VE, 1:AE, 2:AN, 3: \Sigma W, 4: \Sigma Q, 5: \Sigma S, 6: \Sigma PF, 7:DEMA, 8:MAX.D9:KWH,$   |                  |
| 0008   | P1.2.S           | A:-KWH, B:KQH, C:-KQH)<br>脈波輸出 1/脈波輸出 2 選擇,輸入範圍 0000~0002(0~2) (0:+KWH,-KWH;                      | R/W              |
|        |                  | $1:+KQH,-KQH; 2:KWH,KQH)$                                                                         |                  |
| 0009   | <b>KWHP</b>      | 脈波輸出數,輸入範圍 0000~0006(0~6)                                                                         | R/W              |
|        |                  | 0:0.001,1:0.01,2:0.1,3:1,4:10,5:100,6:1000                                                        |                  |
| 000A   | <b>NET</b>       | 配線系統,輸入範圍 0000~0003 (0~3)(0:1 $\phi$ 2L,1:1 $\phi$ 3L,2:3 $\phi$ 3L3:3 $\phi$ 4L)                 | R/W              |
| 000B   | $C-P$            | 電流極性判別,輸入範圍 0000~0001 (0~1)(0:No,1:Yes)                                                           | R/W              |
| 000C   | PT.DP            | PT 比值小數點位置設定,輸入範圍 $0000\text{~}0003(0\text{~}3), 0:10^0, 1:10^{-1}, 2:10^{-2}, 3:10^{-3}$         | R/W              |
| 000D   | <b>LOCK</b>      | 面板鎖設定,輸入範圍 0000~0001(0~1),(0:NO,1:YES)                                                            | R/W              |
| $000E$ | <b>BAUD</b>      | 通訊鮑率,輸入範圍 0000~0004(0~4) 0:38K2,1:19K2,2:9600,3:4800,4:2400                                       | R/W              |
| 000F   | PARI             | 通訊同步檢測位元,輸入範圍 0000~0003(0~3) 0:N.8.2.,1:N.8.1.,2:EVEN,3:ODD                                       | R/W              |
| 0010   | <b>ADDR</b>      | 通訊位址,輸入範圍 0000~00FF(0~255)                                                                        | R/W              |
| 0011   | <b>SDT</b>       | 警報啟動延遲時間,輸入範圍 0000~0063(0~99)                                                                     | R/W              |
| 0012   | HYS1             | 警報 1 比較磁滯,輸入範圍 0000~03E7(0~999)                                                                   | R/W              |
| 0013   | HYS2             | 警報 2 比較磁滯,輸入範圍 0000~03E7(0~999)                                                                   | $\overline{R/W}$ |
| 0014   | DEL1             | 警報1動作延遲時間,輸入範圍FC19~03E7(-999~999)                                                                 | R/W              |
| 0015   | DEL <sub>2</sub> | 警報 2 動作延遲時間,輸入範圍 FC19~03E7(-999~999)                                                              | R/W              |
| 0016   | CT.R             | CT 比值,輸入範圍 0001~270F(1~9999)                                                                      | R/W              |
| 0017   | PT.R             | PT 比值,輸入範圍 0001~270F(1~9999)                                                                      | R/W              |
| 0018   | <b>CODE</b>      | 通關密碼,輸入範圍 0000~270F(0~9999)                                                                       | R/W              |
| 0019   | AL1              | 警報值 1,輸入範圍 00000000~3B9AC9FF(0~999999999)高位元                                                      | R/W              |
| 001A   |                  | 警報值 1,輸入範圍 00000000~3B9AC9FF(0~999999999)低位元                                                      | R/W              |
| 001B   | AL2              | 警報值 2,輸入範圍 00000000~3B9AC9FF(0~999999999)高位元                                                      | R/W              |
| 001C   |                  | 警報值 2,輸入範圍 00000000~3B9AC9FF(0~999999999)低位元                                                      | R/W              |
| 001D   | DISP-RVP         | R 相,相電壓顯示值,顯示範圍 0000~2710(0~10000) <sup>(1)</sup>                                                 | $\mathbf R$      |
| 001E   | DISP-SVP         | $\,$ S 相,相電壓顯示值,顯示範圍 0000~2710(0~10000) $^{(1)}$                                                  | $\mathbf R$      |
| 001F   | DISP-TVP         | T 相,相電壓顯示值,顯示範圍 0000~2710(0~10000) $^{\textrm{\tiny{(1)}}}$                                       | $\mathbf R$      |
| 0020   | DISP-RA          | ${\rm R}$ 相,線電流顯示值,顯示範圍 0000~2710(0~10000) $^{\overline{(1)}}$                                    | $\mathbf R$      |
| 0021   | DISP-SA          | S 相,線電流顯示值,顯示範圍 0000~2710(0~10000) $^{\textrm{\tiny{(1)}}}$                                       | $\mathbf R$      |
| 0022   | DISP-TA          | T 相,線電流顯示值,顯示範圍 0000~2710(0~10000) <sup>(1)</sup>                                                 | $\mathbf R$      |

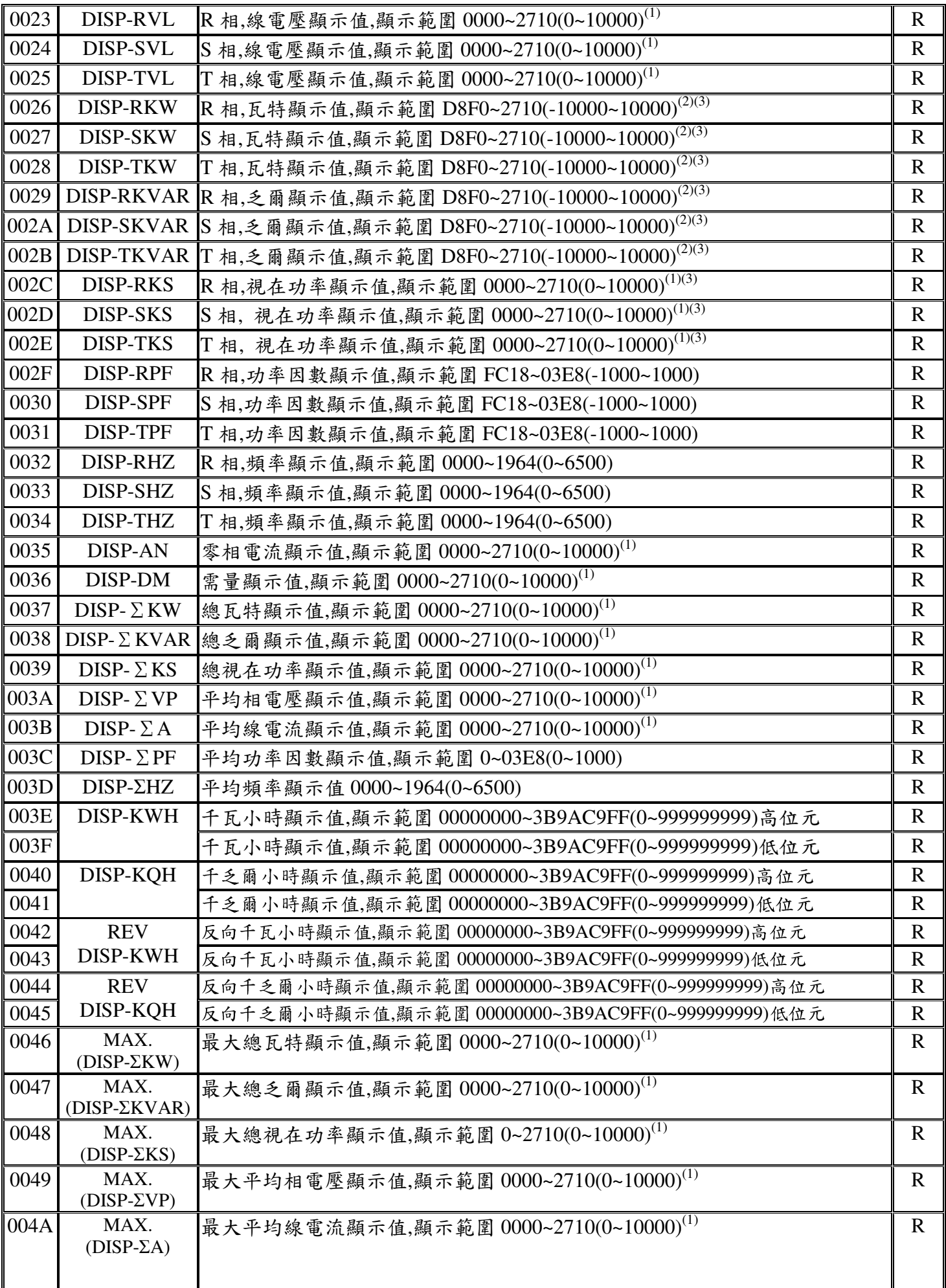

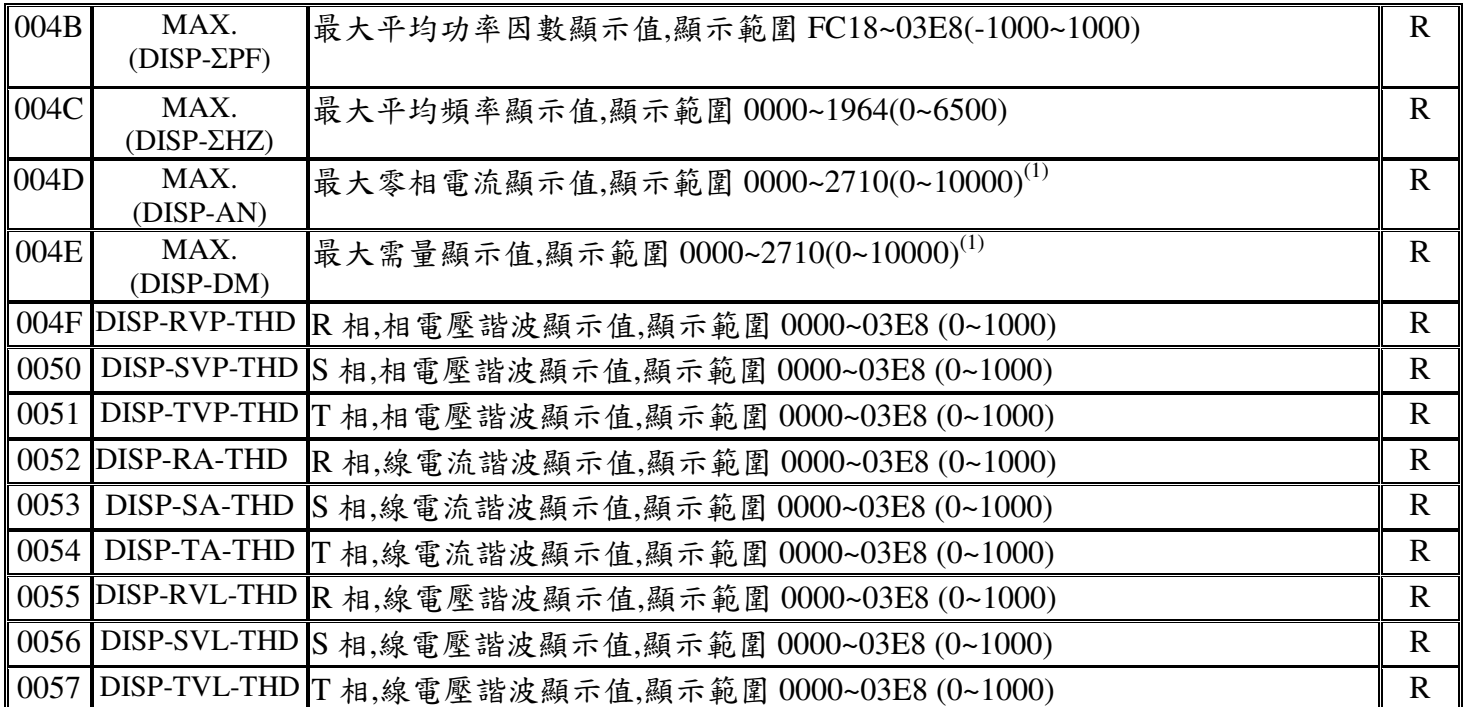

注(1):MODBUS 顯示範圍為 0~2710(0~10000),錶頭顯示範圍為 0~270F(0~9999)

注(2):MODBUS 顯示範圍為 D8F0~2710(-10000~10000),錶頭顯示範圍為 F831~270F(-1999~9999)

注(3):三相三線時,資料不存在

注(4):0.各相相電壓(VP)與千瓦小時

1.各相相電壓(VP)與千乏爾小時

- 2.各相相電壓(VP)與反向千瓦小時
- 3.各相相電壓(VP)與反向千乏爾小時
- 4.各相線電壓(VL)與千瓦小時
- 5.各相線電流(A)與千瓦小時
- 6.各相實功率(W)與千瓦小時
- 7.各相視在功率(S)與千瓦小時
- 8.各相虛功率(Q)與千瓦小時
- 9.各功率因素(PF)與千瓦小時
- 10.各相頻率(Hz)與千瓦小時
- 11.平均電壓(VE)與平均電流(AE)與零相位電流(AN)與千瓦小時
- 12.總實功率(ΣW)與總視在功率(ΣS)與總虛功率(ΣQ)與千瓦小時
- 13.需量(DM)與平均頻率(Hz)平均功率因素(ΣPF)與千瓦小時

14.最大需量(MAX.DM)與最大平均頻率(MAX.Hz)最大平均功率因素(MAX.ΣPF)與千瓦小時

15.最大總功率(MAX.ΣW)與最總視在(MAX.ΣS)最大總虛功率(MAX.ΣQ)與千瓦小時

16.最大平均電壓(MAX.VE)與最大平均電流(MAX.AE)最大零相位電流(MAX.AN)與千瓦小時

17.各相相電壓諧波失真率(VP\_THD)與千瓦小時

18.各相線電壓諧波失真率(VL\_THD)與千瓦小時

19.各相線電流諧波失真率(A\_THD)與千瓦小時